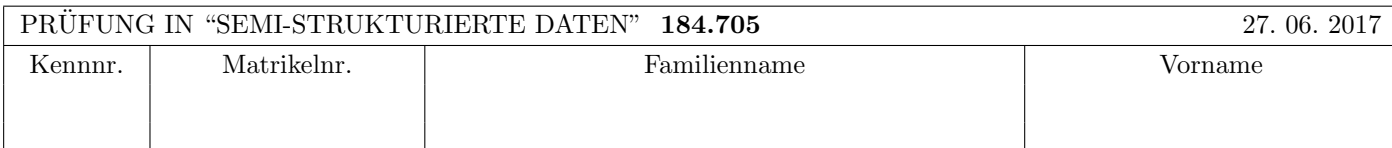

Arbeitszeit: 100 Minuten.

Aufgaben sind auf den Angabeblättern zu lösen; Zusatzblätter werden nicht gewertet. Bitte tragen Sie Namen, Studienkennzahl und Matrikelnummer ein. Halten Sie Ihren Studentenausweis bereit.

# $\bf{Augabe}$  1:  $\tag{12}$

Betrachten Sie folgende xml Schema Datei test.xsd:

```
<xsd:schema xmlns:xsd="http://www.w3.org/2001/XMLSchema">
    <xsd:element name="A">
        <xsd:complexType mixed="false">
            <xsd:sequence>
                <xsd:element name="A" type="xsd:boolean" maxOccurs="2"/>
                <xsd:element name="B" type="B" maxOccurs="2"/>
            </xsd:sequence>
        </xsd:complexType>
    </xsd:element>
    <xsd:element name="B">
        <xsd:complexType mixed="false">
            <xsd:sequence>
                <xsd:element name="A" type="B" minOccurs="0"/>
            </xsd:sequence>
        </xsd:complexType>
    </xsd:element>
    <xsd:complexType name="B" mixed="true">
        <xsd:choice>
            <xsd:element name="size" type="xsd:integer"/>
        </xsd:choice>
    </xsd:complexType>
</xsd:schema>
```
Betrachten Sie weiters die acht verschiedenen XML-Dateien, die unten angeführt sind.

Sie können davon ausgehen, dass alle folgenden XML-Dateien wohlgeformt sind. Es geht also lediglich darum, ihre Gültigkeit bezüglich test.xsdzu entscheiden.

Kreuzen Sie an, welche der folgenden xml-Dateien gültig bezüglich test.xsdsind.

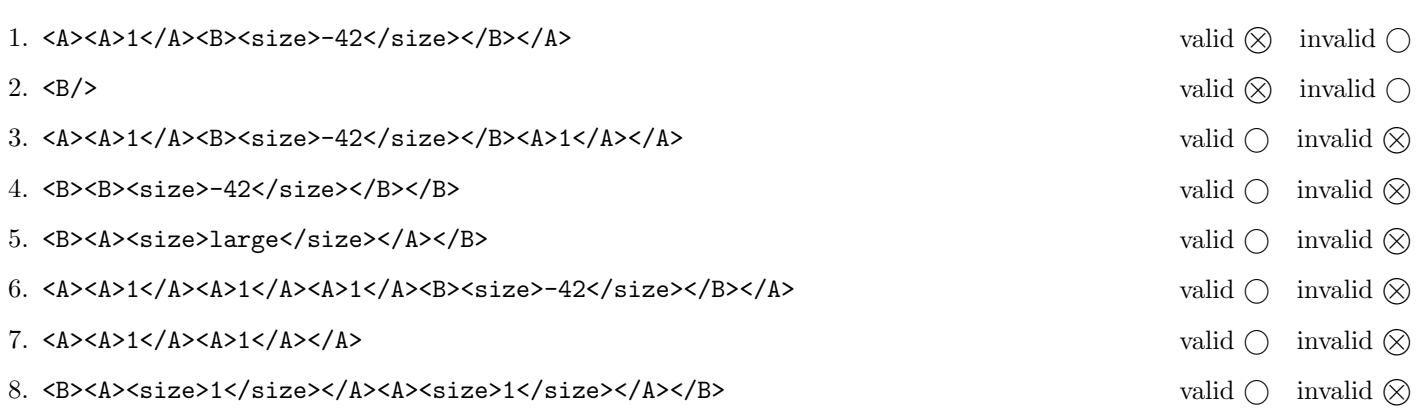

(Für jede korrekte Antwort 1.5 Punkte, für jede falsche Antwort -1.5 Punkte, unbeanwortete Fragen 0 Punkt, Insgesamt nicht weniger als 0 Punkte)

# Aufgabe 2: (15)

Entscheiden Sie, ob die folgenden Aussagen wahr oder falsch sind.

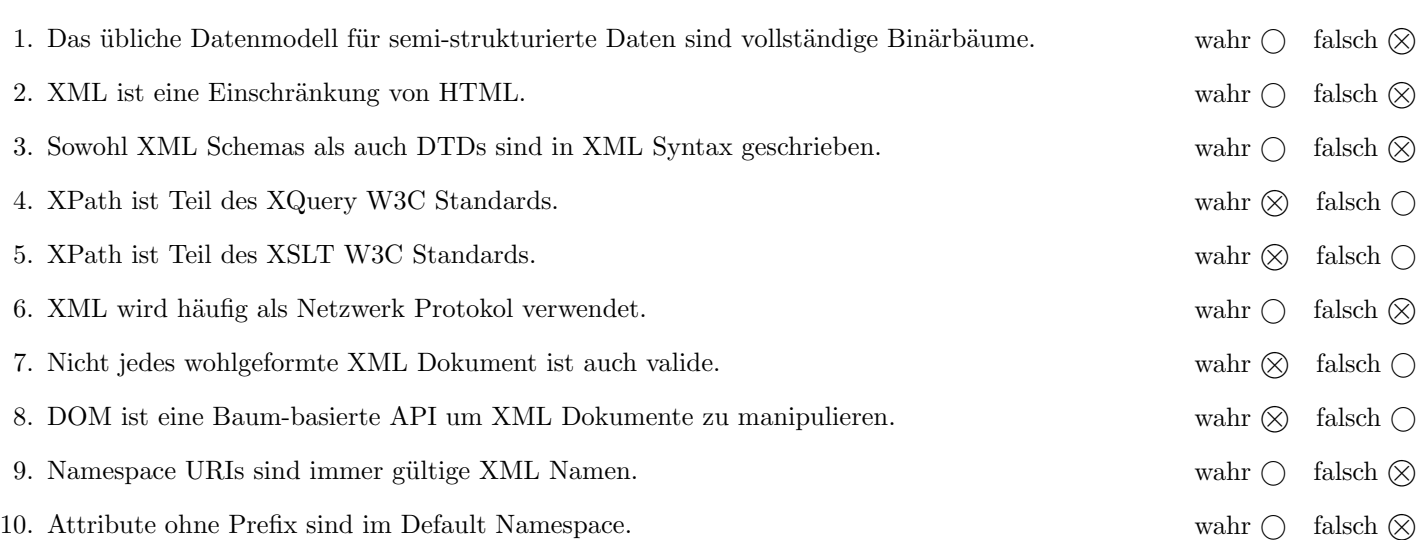

(Für jede korrekte Antwort 1.5 Punkte, für jede falsche Antwort -1.5 Punkte, unbeanwortete Fragen 0 Punkt, Insgesamt nicht weniger als 0 Punkte)

Die folgenden Aufgaben 3 – 7 beziehen sich auf das XML-Dokument gamescollection.xml, das Sie auf der letzten Seite dieser Prüfungsangabe finden.

#### $\bf{Augabe\ 3:} \quad \tag{12}$

Vervollständigen Sie das DTD Dokument games.dtd, sodass XML-Dokumente in der Gestalt von gamescollection.xml (siehe Anhang) bezüglich dieser DTD gültig sind. Berücksichtigen Sie beim Erstellen der DTD folgende Punkte:

- Ein game Element enthält genau ein name Element, beliebig viele developer Elemente, genau ein year Element, zumindest ein platform Element, beliebig viele genre Elemente, und kann ein dlcs Element enthalten (in dieser Reihenfolge).
- Jedes game Element hat ein Attribut key das einen eindeutig Wert hat und kann ein rating Attribut haben, das eine Zahl zwischen 0 und 10 speichert.
- Ein dlcs Element enthält ein oder mehrere dlc Elemente.
- Die series Elemente enthalten genau ein name Element, gefolgt von mindestens einem genre Element, und genau einem games Element, welches selbst ein oder mehrere reference Elemente enthält.
- Alle reference Elemente haben ein Attribut ref, das auf den key eines game Elements verweist.
- Wenn nicht angegeben treffen Sie plausible Annahmen über die Typen von Elementen.

#### File games.dtd:

```
<!ELEMENT gamescollection (game | series)*>
<!ELEMENT game (name,developer*,year,platform+,genre*,dlcs?)>
<!ATTLIST game key ID #REQUIRED>
<!ATTLIST game rating (0|1|2|3|4|5|6|7|8|9|10) #IMPLIED>
<!ELEMENT name (#PCDATA)>
<!ELEMENT developer (#PCDATA)>
<!ELEMENT year (#PCDATA)>
<!ELEMENT platform (#PCDATA)>
<!ELEMENT genre (#PCDATA)>
<!ELEMENT dlcs (dlc+)>
<!ELEMENT dlc (#PCDATA)>
<!ELEMENT series (name,genre+,games)>
<!ELEMENT games (reference+)>
<!ELEMENT reference EMPTY>
<!ATTLIST reference ref IDREF #REQUIRED>
```
## Aufgabe 4:  $(10)$

Betrachten Sie die folgenden XPath-Abfragen angewandt auf das Dokument gamescollection.xml (siehe Anhang).

- Falls der angegebene XPath Ausdruck keine Knoten selektiert, notieren Sie im entsprechenden Feld "leere Ausgabe".
- Falls als Ergebnis eine Zahl selektiert wird (count, sum, . . . ), geben Sie diese Zahl an.

Geben Sie nun die entsprechende Ausgabe der folgenden XPath-Abfragen an.

sum(//@rating)

32

//game[@key=//series//reference/@ref][last()]/name/text()

Die Schicksalsklinge

//game[@rating][last()]/platform

<platform>DOS</platform> <platform>Amiga</platform>

//game[last()][@rating]/platform

empty output

//game[not(@key=//@ref)]/year

<year>1994</year> <year>2013</year>

### Aufgabe 5: (6)

Betrachten Sie folgende-XQuery Abfrage xquery.xq:

```
<developers>
{
    for $d in distinct-values(//developer)
    for $g in //game[developer = $d]
    where g/year > 1993 and g/year \le 2013order by $d ascending, $g/year descending
    return
        <dev name="{$d}">{$g/name/text()}</dev>
}
</developers>
```
Geben Sie nun die Ausgabe von xquery.xq angewandt auf gamescollection.xml an.

Sie müssen sich nicht um Whitespaces kümmern.

```
<developers>
   <dev name="MG">UFO: Enemy Unknown</dev>
   <dev name="MP">UFO: Enemy Unknown</dev>
   <dev name="ND">The Last of Us</dev>
    <dev name="ND">Uncharted: Drake's Fortune</dev>
</developers>
```
### Aufgabe 6: (10)

Erstellen Sie ein XSLT-Stylesheet xslt.xsl, das angewandt auf Dokumente der Gestalt gamescollection.xml folgende Ausgabe liefert:

- Ausgegeben werden soll ein HTML Dokument.
- Es sollen alle PS4 Spiele eines Dokuments der Gestalt gamescollection.xml ausgegeben werden.
- Falls ein Spiel ein Rating größer als 7 besitzt soll der Text: "Rating: Excellent Game!" ausgegeben werden.
- Geben Sie zusätzlich jede Serie aus, die dieses Spiel referenziert.

Betrachten Sie dazu folgende Ausgabe, die ihr XSLT-Stylesheet xslt.xsl angewandt auf gamescollection.xml (siehe Anhang) produzieren soll:

```
<html><head><title>My PS4 Games</title></head>
<body>
<h1>My PS4 Games</h1>
    <h2>Uncharted: Drake's Fortune</h2>
         <b>Serie:</b>Uncharted<br /><br />
\,<b>Serie:</b>Drake's Anthology<br />
    <h2>Uncharted 4: A Thief's End</h2>
         <b>Rating:</b> Excellent Game!<br />
         <b>Serie:</b>Uncharted<br /><br />
\blacksquare</body>
\langle/html>
```
Vervollständigen Sie hier das XSLT-Stylesheet textref.xsl. Sie brauchen sich nicht um Whitespaces etc. zu kümmern.

```
File xslt.xsl:
<?xml version="1.0" encoding="UTF-8"?>
<xsl:stylesheet version="1.0" xmlns:xsl="http://www.w3.org/1999/XSL/Transform">
   <xsl:output method="html"/>
    <xsl:template match="gamescollection">
    <html><head><title>My PS4 Games</title></head>
<body>
<h1>My PS4 Games</h1>
<xsl:apply-templates select="game[platform/text() = 'PS4']" />
</body>
\langle/html\rangle</xsl:template>
   <xsl:template match="game">
        <xsl:variable name="gkey" select="@key" />
        <h2><xsl:value-of select="name" /></h2>
        <xsl:if test="@rating > 7"><b>Rating:</b> Excellent Game!<br /></xsl:if>
        <xsl:apply-templates select="//series[games/reference/@ref = $gkey]" />
   </xsl:template>
   <xsl:template match="series">
        <b>Serie:</b> <xsl:value-of select="name" /><br />
   </xsl:template>
</xsl:stylesheet>
```
## Aufgabe 7: (10)

Vervollständigen Sie die Methode insDLC, die zwei Parameter key und dlcName besitzt und mittels DOM folgende Anderungen am, in der Variable doc gespeicherten, Dokument durchführt:

- Im Spiel mit dem Key key soll der DLC dlcName eingefügt werden.
- Falls das Element dlcs im Spiel noch nicht existiert, soll dieses auch erzeugt werden.

Sie müssen sich nicht um die Fehlerbehandlung kümmern. Sie können annehmen, dass das Spiel mit dem Key key im Dokument existiert.

```
private static XPath xPath = XPathFactory.newInstance().newXPath();
Document doc;
public void insDLC (String key, String dlcName) throws Exception {
    XPathExpression xpe = xPath.compile("//game[@key = ''' + key + "']");
    NodeList list = (NodeList) xpe.evaluate(doc, XPathConstants.NODESET);
    Node game = list.item(0);xpe = xPath.compile("dlcs");
    Node dlcs = (Node)xpe.evaluate(game, XPathConstants.NODE);
    if (dlcs == null) {
        dlcs = doc.createElement("dlcs");
        game.appendChild(dlcs);
    }
    Node dlc = doc.createElement("dlc");
    dlc.setTextContent(dlcName);
    dlcs.appendChild(dlc);
}
```
#### Sie können diese Seite abtrennen!

```
File gamescollection.xml:
```

```
<?xml version="1.0" encoding="utf-8"?>
<gamescollection>
    <game rating="7" key="Uncharted1">
        <name>Uncharted: Drake's Fortune</name>
        <developer>ND</developer>
        <year>2007</year>
        <platform>PS3</platform>
        <platform>PS4</platform>
    </game>
    <game rating="8" key="Uncharted4">
        <name>Uncharted 4: A Thief's End</name>
        <developer>ND</developer>
        <year>2016</year>
        <platform>PS4</platform>
    </game>
    <series>
        <name>Uncharted</name>
        <genre>Action-adventure</genre>
        <games>
            <reference ref="Uncharted1"/>
            <reference ref="Uncharted4"/>
        </games>
    </series>
    <game rating="9" key="XCOM">
        <name>UFO: Enemy Unknown</name>
        <developer>MP</developer>
        <developer>MG</developer>
        <year>1994</year>
        <platform>DOS</platform>
        <platform>PS1</platform>
    </game>
    <game rating="8" key="DSA1">
        <name>Die Schicksalsklinge</name>
        <developer>Attic </developer>
        <year>1992</year>
        <platform>DOS</platform>
        <platform>Amiga</platform>
    </game>
    <game key="LastofUs">
        <name>The Last of Us</name>
        <developer>ND</developer>
        <year>2013</year>
        <platform>PS3</platform>
        <genre>survival horror</genre>
        <genre>Action-adventure</genre>
        <dlcs><dlc>The Last of Us: Left Behind</dlc></dlcs>
    </game>
    <series>
        <name>Die Nordland-Trilogie</name>
        <genre>RPG</genre>
        <games><reference ref="DSA1"/></games>
    </series>
    <series>
        <name>Drake's Anthology</name>
        <genre>Action-adventure</genre>
        <games><reference ref="Uncharted1"/></games>
    </series>
</gamescollection>
```